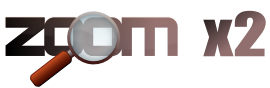

## **Aperçu du flux de données version 2.1 Aperçu du flux de données**

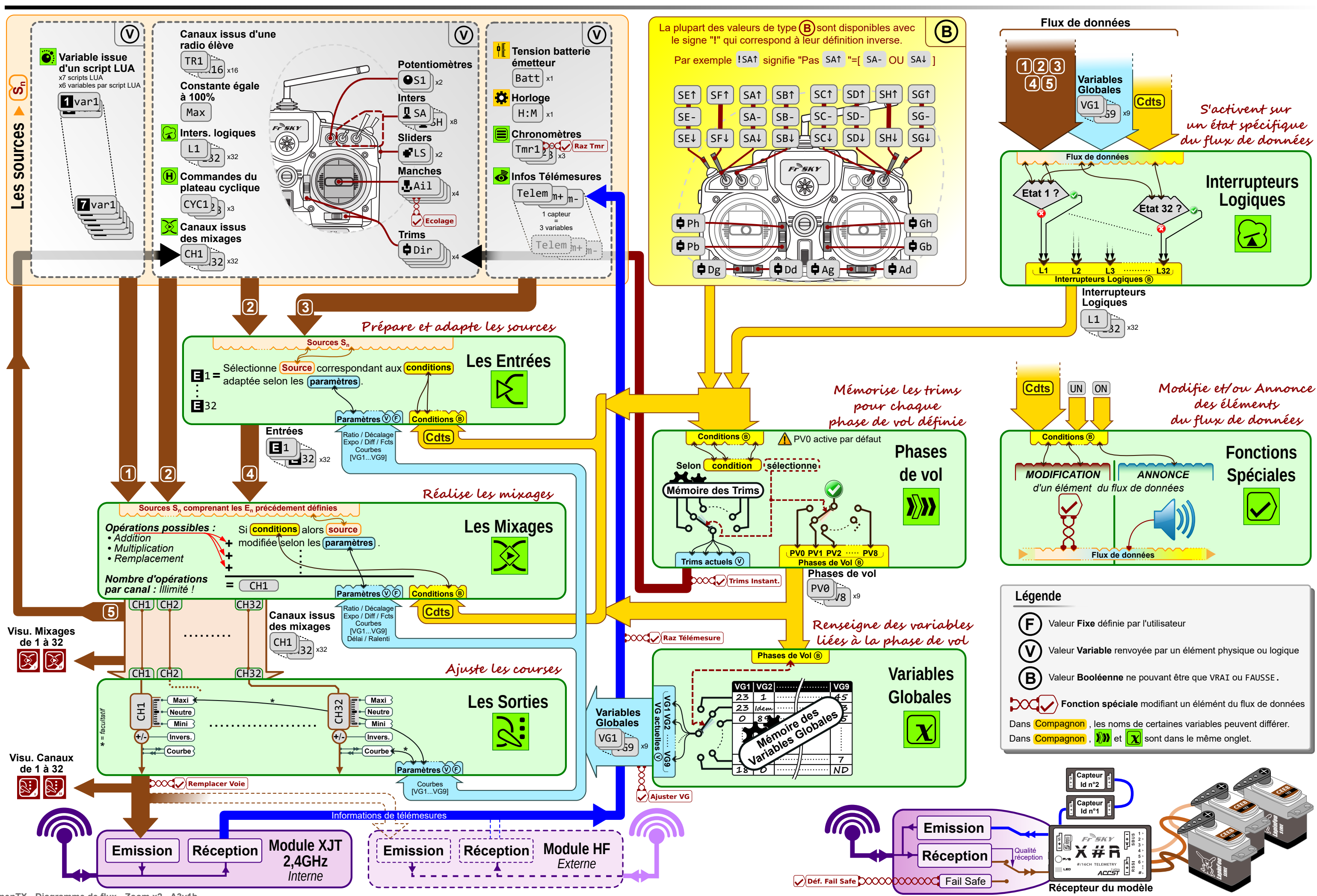

**OpenTX - Diagramme de flux - Zoom x2 - A3v1b**